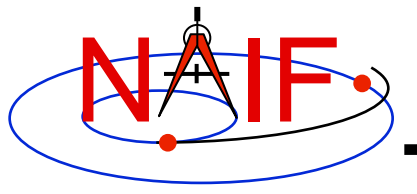

**Navigation and Ancillary Information Facility** 

# **"Comments" In SPICE Kernels**

**Also known as "meta-data"**

**April 2016** 

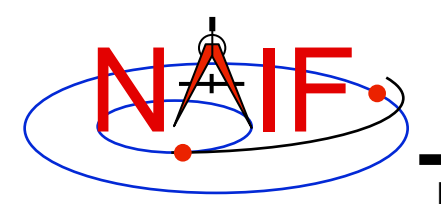

### **What are "Comments"?**

**Navigation and Ancillary Information Facility** 

- **"Comments," also called "meta-data," are information that describe the context of kernel data, i.e. "data about data"**
- **Comments can be provided inside kernels as plain text (prose)**
- **Examples of comments:** 
	- **Data descriptions** 
		- » **"This file contains representations of the trajectories for bodies X, Y and Z over the interval from launch to landing"**
	- **Data accuracy**
	- **Data pedigree** 
		- » **How and by whom the kernel was created** 
			- **The program(s) and/or steps used in creation**
			- **Contact information for user's questions** 
				- **email address**
				- **phone numbers**
		- » **Data sources used as inputs when creating the kernel**
	- **Intended kernel usage**
	- **Companion files**

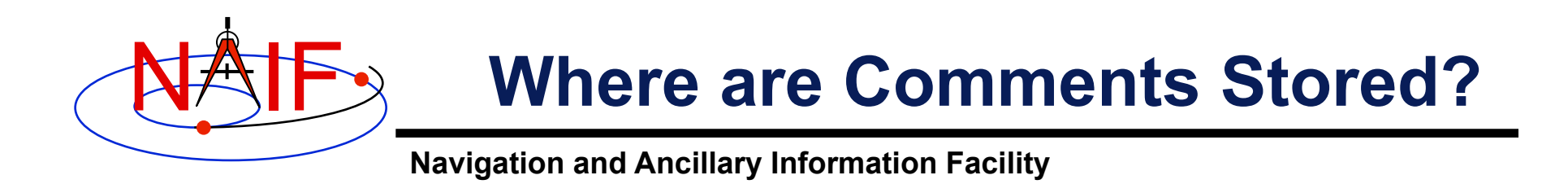

- **Binary kernels contain a reserved "comment" area to hold comments**
- **Text kernels have comments interleaved with the data** 
	- **Comments may be placed at the beginning of the text kernel, before any data**
	- **Comments may be inserted between blocks of data using \begintext and \begindata as start and end markers:**

**\begintext**

**Some comments**

**\begindata**

**Some data** 

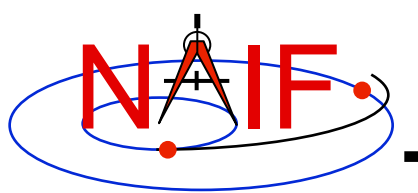

## **Adding Comments to Kernels**

**Navigation and Ancillary Information Facility** 

- **Binary Kernels** 
	- **Use the** *commnt* **utility program, available in the Toolkit**
	- **Include comment information at the time of kernel creation using SPICE APIs (subroutines)** 
		- » **This capability is not yet available in Mice**
- **Text Kernels** 
	- **Use a text editor** 
		- » **Begin comment sections with the "\begintext" marker alone on a line** 
			- **(The marker is not needed for comments placed at the beginning of a text kernel)**
		- » **End comment sections with a "\begindata" marker alone on a line** 
			- **(The marker is not needed if there are no data following the comments)**

#### • **Restrictions**

- **For both binary and text kernels** 
	- » **Comment line length limit is 255 characters. However, NAIF recommends using no more than 80 characters per line as this makes your comments far more readable!**
	- » **Use only printing characters (ASCII 32 126)**
	- » **Manipulating binary kernel comments requires the kernel be in the native binary format for the machine being used**
- **For text kernels** 
	- » **Refer to "Kernel Required Reading" (***kernel.req)* **for details**

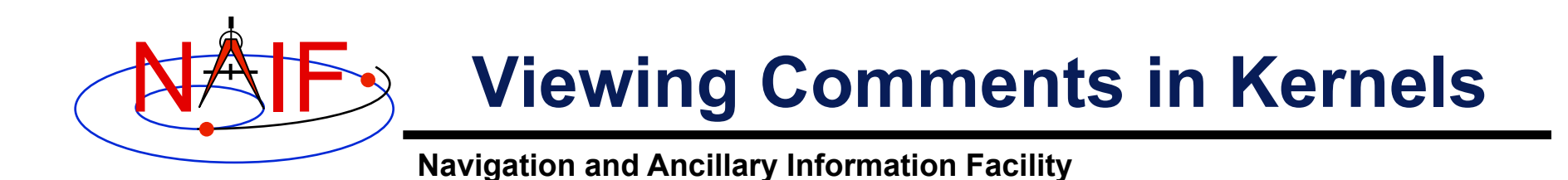

### • **Binary kernels:**

- **Use either the** *commnt* **or** *spacit* **utility program** 
	- » **Both are available in all Toolkits**

### • **Text kernels:**

- **Use any available text file utility, such as:** 
	- » **more, cat, vi, emacs**
	- » **Notepad, TextEdit, BBEdit, Word, etc.**

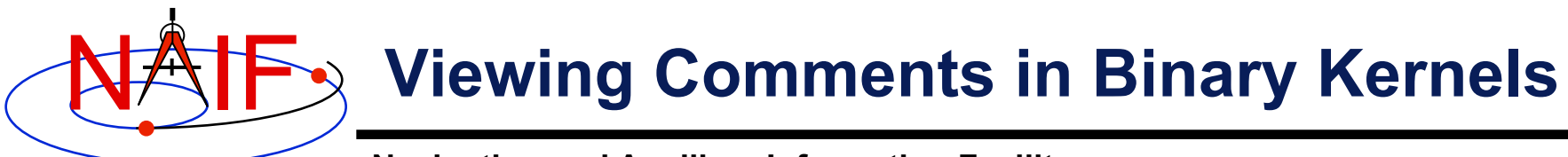

**Navigation and Ancillary Information Facility** 

This example shows reading the comments in an SPK file using the "commnt" utility program

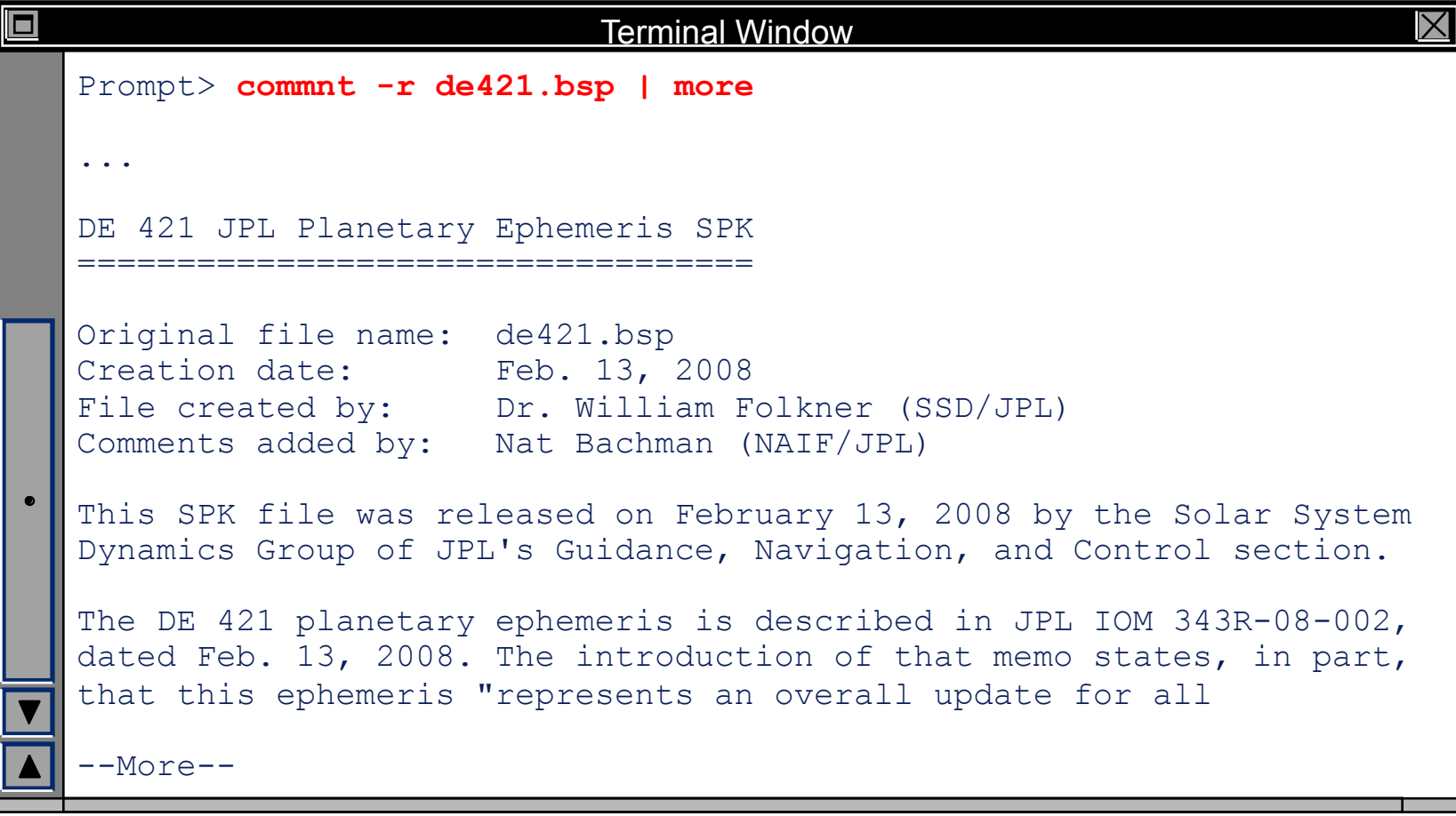

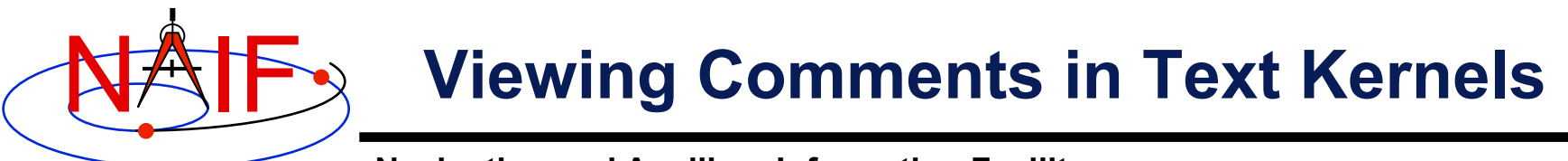

**Navigation and Ancillary Information Facility** 

This example show use of the unix "more" processor to examine an entire text kernel, both comments and data.

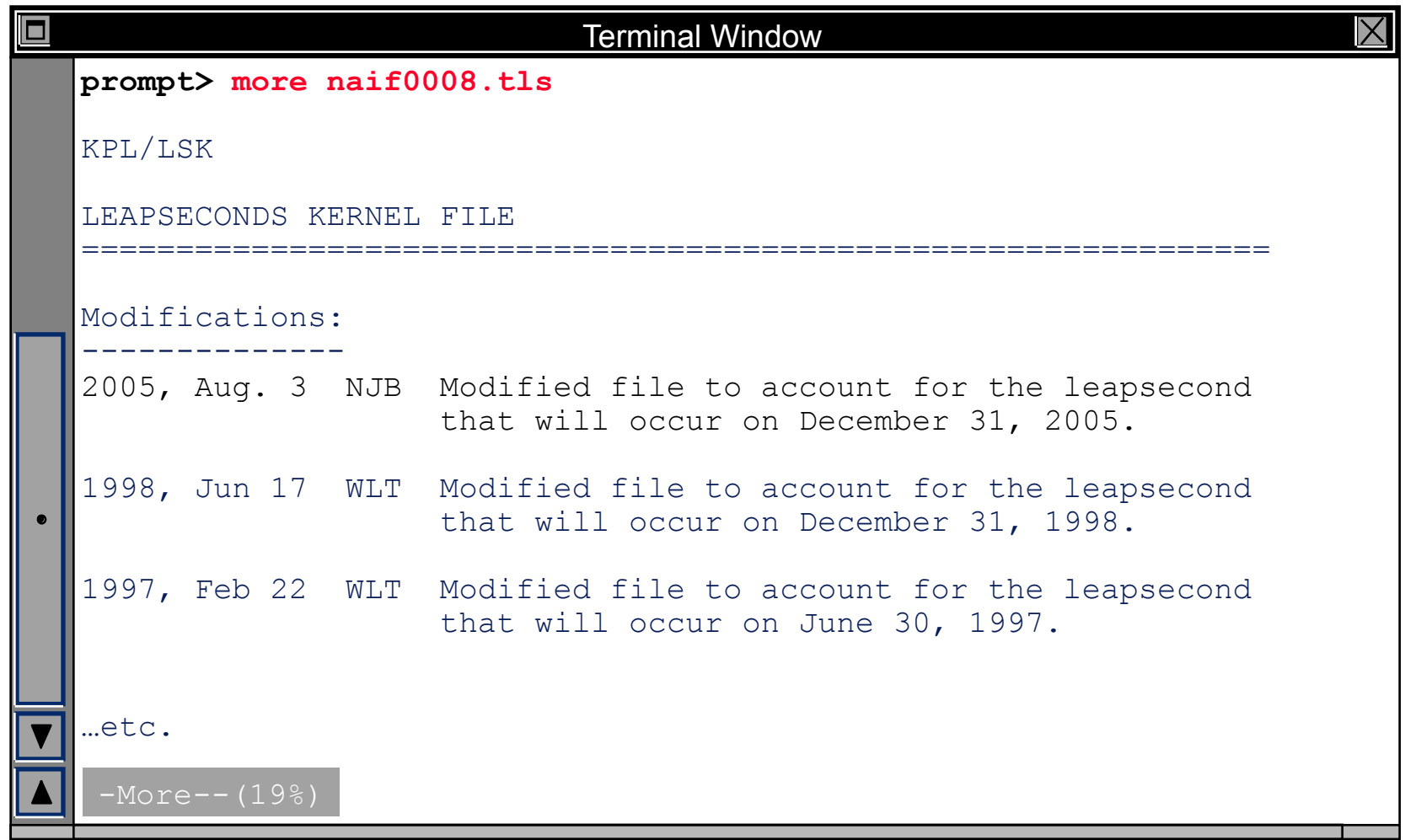

**Comments in SPICE Kernels** 7